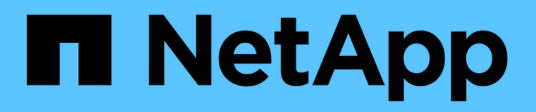

# **Configurazione dello storage**

Enterprise applications

NetApp May 09, 2024

This PDF was generated from https://docs.netapp.com/it-it/ontap-apps-dbs/postgres/postgres-nfsfilesystems.html on May 09, 2024. Always check docs.netapp.com for the latest.

# **Sommario**

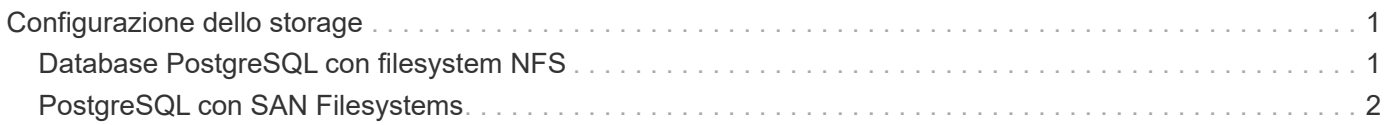

# <span id="page-2-0"></span>**Configurazione dello storage**

# <span id="page-2-1"></span>**Database PostgreSQL con filesystem NFS**

I database PostgreSQL possono essere ospitati su filesystem NFSv3 o NFSv4. L'opzione migliore dipende da fattori esterni al database.

Per esempio, il comportamento di bloccaggio di NFSv4 può essere preferibile in certi ambienti raggruppati. (Vedere ["qui"](https://docs.netapp.com/it-it/ontap-apps-dbs/oracle/oracle-notes-stale-nfs-locks.html) per ulteriori informazioni)

In caso contrario, la funzionalità del database dovrebbe essere quasi identica, incluse le prestazioni. L'unico requisito è l'uso di hard opzione di montaggio. Questo è necessario per garantire che i timeout software non producano errori io irreversibili.

Se si sceglie NFSv4 come protocollo, NetApp consiglia di utilizzare NFSv4,1. Nel NFSv4,1 sono stati apportati alcuni miglioramenti funzionali al protocollo NFSv4 che migliorano la resilienza rispetto al NFSv4,0.

Utilizzare le seguenti opzioni di montaggio per i carichi di lavoro generali del database:

```
rw,hard,nointr,bg,vers=[3|4],proto=tcp,rsize=65536,wsize=65536
```
Se si prevede un io sequenziale pesante, le dimensioni del trasferimento NFS possono essere aumentate come descritto nella sezione seguente.

### **Dimensioni trasferimento NFS**

Per impostazione predefinita, ONTAP limita le dimensioni i/o NFS a 64K.

L'i/o casuale con la maggior parte delle applicazioni e dei database utilizza blocchi di dimensioni molto inferiori, ben al di sotto del limite massimo di 64K KB. L'i/o a blocchi di grandi dimensioni è solitamente a parallelismo, pertanto anche il massimo di 64K Gbps non costituisce un limite all'ottenimento della massima larghezza di banda.

Ci sono alcuni carichi di lavoro in cui il massimo di 64K crea un limite. In particolare, le operazioni singlethreaded, come l'operazione di backup o ripristino o la scansione di un database completa della tabella, vengono eseguite più velocemente e in modo più efficiente se il database è in grado di eseguire un numero di i/o inferiore ma maggiore. Le dimensioni ottimali per la gestione i/o per ONTAP sono 256K KB.

Le dimensioni massime di trasferimento per una SVM ONTAP possono essere modificate come segue:

```
Cluster01::> set advanced
Warning: These advanced commands are potentially dangerous; use them only
when directed to do so by NetApp personnel.
Do you want to continue? {y|n}: y
Cluster01::*> nfs server modify -vserver vserver1 -tcp-max-xfer-size
262144
Cluster01::*>
```
#### **Attenzione**

Non diminuire mai la dimensione massima di trasferimento consentita su ONTAP al di sotto del valore rsize/wsize dei file system NFS attualmente montati. In alcuni sistemi operativi, ciò può causare blocchi o addirittura danni ai dati. Ad esempio, se i client NFS sono attualmente impostati su un valore rsize/wsize di 65536, la dimensione massima di trasferimento ONTAP potrebbe essere regolata tra 65536 e 1048576 senza alcun effetto perché i client stessi sono limitati. La riduzione della dimensione massima di trasferimento inferiore a 65536 GB può danneggiare la disponibilità o i dati.

Una volta aumentata la dimensione di trasferimento a livello ONTAP, si utilizzeranno le seguenti opzioni di montaggio:

rw,hard,nointr,bg,vers=[3|4],proto=tcp,rsize=262144,wsize=262144

## **NFSv3 tabelle slot TCP**

Se NFSv3 viene usato con Linux, è fondamentale impostare correttamente le tabelle degli slot TCP.

Le tabelle degli slot TCP sono l'equivalente di NFSv3 della profondità della coda degli HBA (host Bus Adapter). Queste tabelle controllano il numero di operazioni NFS che possono essere in sospeso in qualsiasi momento. Il valore predefinito è di solito 16, che è troppo basso per ottenere prestazioni ottimali. Il problema opposto si verifica sui kernel Linux più recenti, che possono aumentare automaticamente il limite della tabella degli slot TCP a un livello che satura il server NFS con le richieste.

Per prestazioni ottimali e per evitare problemi di prestazioni, regolare i parametri del kernel che controllano le tabelle degli slot TCP.

Eseguire sysctl -a | grep tcp.\*.slot table e osservare i seguenti parametri:

```
# sysctl -a | grep tcp.*.slot table
sunrpc.tcp_max_slot_table_entries = 128
sunrpc.tcp slot table entries = 128
```
Tutti i sistemi Linux dovrebbero includere sunrpc.tcp slot table entries, ma solo alcuni includono sunrpc.tcp\_max\_slot\_table\_entries. Entrambi devono essere impostati su 128.

#### **Attenzione**

La mancata impostazione di questi parametri può avere effetti significativi sulle prestazioni. In alcuni casi, le prestazioni sono limitate poiché il sistema operativo linux non fornisce i/o sufficienti In altri casi, le latenze i/o aumentano quando il sistema operativo linux tenta di emettere più i/o di quanto possa essere gestito.

## <span id="page-3-0"></span>**PostgreSQL con SAN Filesystems**

I database PostgreSQL con SAN sono generalmente ospitati su filesystem xfs, ma altri possono essere utilizzati se supportati dal fornitore del sistema operativo

Mentre un singolo LUN può generalmente supportare fino a 100K IOPS, i database io-intensive richiedono generalmente l'utilizzo di LVM con lo striping.

## **Striping LVM**

Prima dell'era dei dischi flash, era stato utilizzato lo striping per superare i limiti di performance dei dischi rotanti. Ad esempio, se un sistema operativo deve eseguire un'operazione di lettura a 1MB bit, la lettura di 1MB GB di dati da un'unica unità richiederebbe un'ampia ricerca e lettura della testina dell'unità poiché il sistema 1MB viene trasferito lentamente. Se quei 1MB TB di dati sono stati suddivisi in 8 LUN, il sistema operativo potrebbe emettere otto operazioni di lettura 128K in parallelo, riducendo il tempo necessario per completare il trasferimento da 1MB GB.

Lo striping con dischi rotanti era più difficile perché lo schema di i/o doveva essere noto in anticipo. Se lo striping non è stato regolato correttamente per i modelli i/o reali, le configurazioni con striping potrebbero danneggiare le prestazioni. Con i database Oracle, e in particolare con le configurazioni all-flash, lo striping è molto più semplice da configurare ed è stato dimostrato che le performance risultano notevolmente migliorate.

Per impostazione predefinita, i gestori di volume logici, come lo stripe di Oracle ASM, ma il sistema operativo LVM nativo non lo fanno. Alcune di esse collegano più LUN insieme come un dispositivo concatenato, il che comporta file di dati che esistono su un solo dispositivo LUN. Ciò causa punti caldi. Le altre implementazioni LVM sono impostate per impostazione predefinita su estensioni distribuite. Questo è simile allo striping, ma è più grossolano. I LUN nel gruppo di volumi vengono suddivisi in porzioni di grandi dimensioni, chiamate estensioni e generalmente misurati in molti megabyte, e i volumi logici vengono quindi distribuiti tra tali estensioni. Il risultato è un i/o casuale per un file dovrebbe essere ben distribuito tra i LUN, ma le operazioni i/o sequenziali non sono così efficienti come potrebbero essere.

L'i/o delle applicazioni che richiedono elevate performance è quasi sempre (a) in unità delle dimensioni dei blocchi di base o (b) un megabyte.

L'obiettivo principale di una configurazione con striping è quello di garantire che l'i/o a file singolo possa essere eseguito come una singola unità, mentre l'i/o a blocchi multipli, di dimensioni pari a 1MB GB, può essere parallelizzato in modo uniforme tra tutti i LUN del volume con striping. Ciò significa che la dimensione dello stripe non deve essere inferiore alla dimensione del blocco del database e che la dimensione dello stripe moltiplicata per il numero di LUN deve essere 1MB.

La figura seguente mostra tre possibili opzioni per la regolazione delle dimensioni dello stripe e della larghezza. Il numero di LUN viene selezionato per soddisfare i requisiti di prestazioni come descritto sopra, ma in tutti i casi i dati totali all'interno di uno stripe singolo sono 1MB.

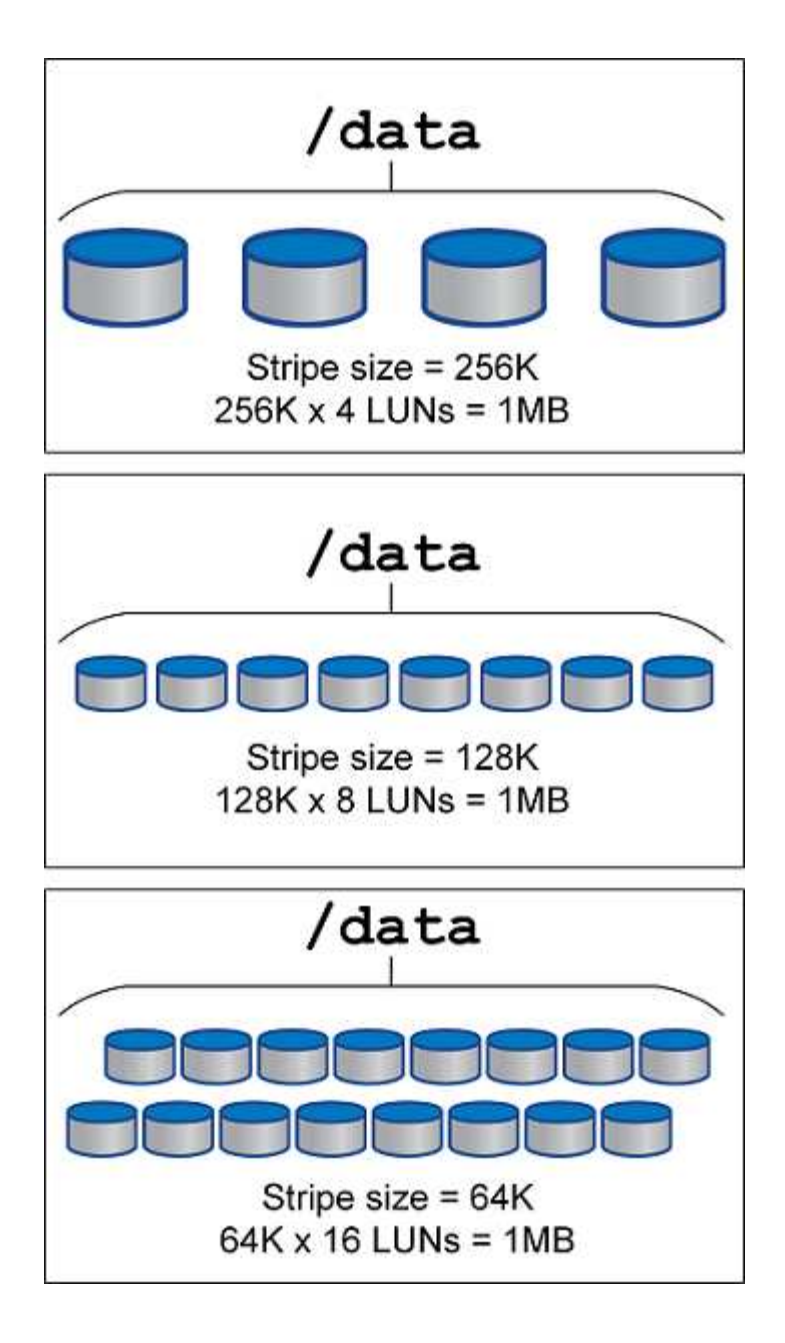

### **Informazioni sul copyright**

Copyright © 2024 NetApp, Inc. Tutti i diritti riservati. Stampato negli Stati Uniti d'America. Nessuna porzione di questo documento soggetta a copyright può essere riprodotta in qualsiasi formato o mezzo (grafico, elettronico o meccanico, inclusi fotocopie, registrazione, nastri o storage in un sistema elettronico) senza previo consenso scritto da parte del detentore del copyright.

Il software derivato dal materiale sottoposto a copyright di NetApp è soggetto alla seguente licenza e dichiarazione di non responsabilità:

IL PRESENTE SOFTWARE VIENE FORNITO DA NETAPP "COSÌ COM'È" E SENZA QUALSIVOGLIA TIPO DI GARANZIA IMPLICITA O ESPRESSA FRA CUI, A TITOLO ESEMPLIFICATIVO E NON ESAUSTIVO, GARANZIE IMPLICITE DI COMMERCIABILITÀ E IDONEITÀ PER UNO SCOPO SPECIFICO, CHE VENGONO DECLINATE DAL PRESENTE DOCUMENTO. NETAPP NON VERRÀ CONSIDERATA RESPONSABILE IN ALCUN CASO PER QUALSIVOGLIA DANNO DIRETTO, INDIRETTO, ACCIDENTALE, SPECIALE, ESEMPLARE E CONSEQUENZIALE (COMPRESI, A TITOLO ESEMPLIFICATIVO E NON ESAUSTIVO, PROCUREMENT O SOSTITUZIONE DI MERCI O SERVIZI, IMPOSSIBILITÀ DI UTILIZZO O PERDITA DI DATI O PROFITTI OPPURE INTERRUZIONE DELL'ATTIVITÀ AZIENDALE) CAUSATO IN QUALSIVOGLIA MODO O IN RELAZIONE A QUALUNQUE TEORIA DI RESPONSABILITÀ, SIA ESSA CONTRATTUALE, RIGOROSA O DOVUTA A INSOLVENZA (COMPRESA LA NEGLIGENZA O ALTRO) INSORTA IN QUALSIASI MODO ATTRAVERSO L'UTILIZZO DEL PRESENTE SOFTWARE ANCHE IN PRESENZA DI UN PREAVVISO CIRCA L'EVENTUALITÀ DI QUESTO TIPO DI DANNI.

NetApp si riserva il diritto di modificare in qualsiasi momento qualunque prodotto descritto nel presente documento senza fornire alcun preavviso. NetApp non si assume alcuna responsabilità circa l'utilizzo dei prodotti o materiali descritti nel presente documento, con l'eccezione di quanto concordato espressamente e per iscritto da NetApp. L'utilizzo o l'acquisto del presente prodotto non comporta il rilascio di una licenza nell'ambito di un qualche diritto di brevetto, marchio commerciale o altro diritto di proprietà intellettuale di NetApp.

Il prodotto descritto in questa guida può essere protetto da uno o più brevetti degli Stati Uniti, esteri o in attesa di approvazione.

LEGENDA PER I DIRITTI SOTTOPOSTI A LIMITAZIONE: l'utilizzo, la duplicazione o la divulgazione da parte degli enti governativi sono soggetti alle limitazioni indicate nel sottoparagrafo (b)(3) della clausola Rights in Technical Data and Computer Software del DFARS 252.227-7013 (FEB 2014) e FAR 52.227-19 (DIC 2007).

I dati contenuti nel presente documento riguardano un articolo commerciale (secondo la definizione data in FAR 2.101) e sono di proprietà di NetApp, Inc. Tutti i dati tecnici e il software NetApp forniti secondo i termini del presente Contratto sono articoli aventi natura commerciale, sviluppati con finanziamenti esclusivamente privati. Il governo statunitense ha una licenza irrevocabile limitata, non esclusiva, non trasferibile, non cedibile, mondiale, per l'utilizzo dei Dati esclusivamente in connessione con e a supporto di un contratto governativo statunitense in base al quale i Dati sono distribuiti. Con la sola esclusione di quanto indicato nel presente documento, i Dati non possono essere utilizzati, divulgati, riprodotti, modificati, visualizzati o mostrati senza la previa approvazione scritta di NetApp, Inc. I diritti di licenza del governo degli Stati Uniti per il Dipartimento della Difesa sono limitati ai diritti identificati nella clausola DFARS 252.227-7015(b) (FEB 2014).

#### **Informazioni sul marchio commerciale**

NETAPP, il logo NETAPP e i marchi elencati alla pagina<http://www.netapp.com/TM> sono marchi di NetApp, Inc. Gli altri nomi di aziende e prodotti potrebbero essere marchi dei rispettivi proprietari.